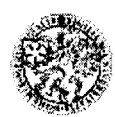

## Posudek vedoucího diplomové práce

Katedra: ekonomiky Student: Bc. Lucie CULKOVÁ Studijní obor: Provozně podnikatelský obor Název diplomové práce: Příspěvek na úhradu a jeho využití v podnikové praxi Vedoucí diplomové práce Ing. Václav Krutina, CSc.

## Hodnocení práce:

Formulace cílů práce: (1) cíle byly velmi vhodně formulovány

~ - -

Metodika zpracování: (1) velmi vhodně zvolena a formulována

Práce s daty a informacemi: (1) použitá data aktuální, informace relevantní a správně zpracované

 $Celkový postup řešení: (1) postup řešení naprosto správný$ 

Teoretické zázemí autora: (2) autor některé významné autory opomněl a zná teorii dané problematiky

Práce s odbornou literaturou (citace, norma): (1) autor dodržel naprosto správně citační normu

Úroveň jazykového zpracování: (1) práce je jazykově naprosto správně zpracovaná

Přesnost formulací a práce s odborným jazykem: (2) autor má dostatečný pojmový aparát

Formální zpracování - celkový dojem: (1) práce je formálně naprosto v pořádku, celkový dojem je výborný

Splnění cílů práce: (1) výsledky práce jsou rozsáhlejší než cíle, které byly včetně dílčích splněny

Formulace závěrů práce: (2) závěry jsou správně formulovány a jsou významné pro další využití

Odborný přínos práce a její praktické využití: (1) práce je po odborné a praktické stránce velmi dobře využitelná

## Celkové hodnocení práce:

Návrh hodnocení práce známkou: výborně

Doporučuji práci k obhajobě: ANO

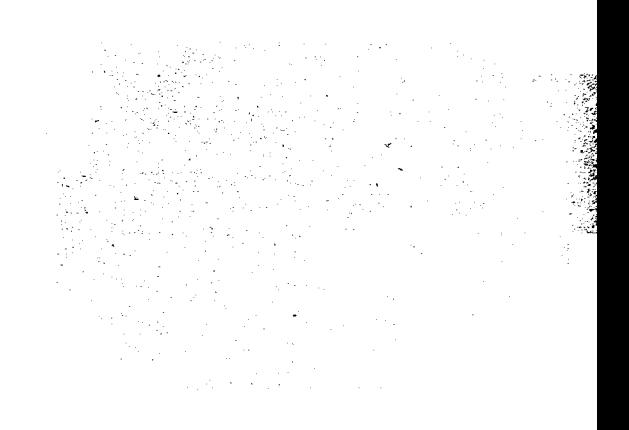

-- --~

## Otázky k obhajobě:

- ---

Otázka 1: Při kalkulaci vlastních nákladů v podniku se používá při rozvrhování režijních nákladů rozvrhové základny přepočtené plochy plodin a stavy hospodářských zvířat. Doporučuji, aby autorka při obhajobě objasnila princip této rozvrhové základny, její výhody, nevýhody, a to především v porovnání s rozvrhovou základnou přímé náklady.

Otázka 2: Jedním ze specifických problémů kalkulace vlastních nákladů v zemědělství je kalkulace nákladů na statková hnojiva. Jakým způsobem je nejčastěji tento problém řešen?

PERMIT

'. baan silah Albar

 $x_2$  $(x_4, x_5)$   $\oplus$ 

 $D$ atum: 17. 12. 2009  $D$  . The Podpis vedouciho diplomové práce:

 $\frac{1}{2} \frac{1}{2} \frac{1}{2} \sum_{i=1}^N \frac{1}{2} \frac{1}{2} \sum_{j=1}^N \frac{1}{2} \sum_{j=1}^N \frac{1}{2} \sum_{j=1}^N \frac{1}{2} \sum_{j=1}^N \frac{1}{2} \sum_{j=1}^N \frac{1}{2} \sum_{j=1}^N \frac{1}{2} \sum_{j=1}^N \frac{1}{2} \sum_{j=1}^N \frac{1}{2} \sum_{j=1}^N \frac{1}{2} \sum_{j=1}^N \frac{1}{2} \sum_{j=1}^N \frac{1}{2}$ PALL CRESS DEP

, with the Highland constraint  $\mathbb{R}^n$  ,  $\mathbb{R}^n$  ,  $\mathbb{R}^n$  ,  $\mathbb{R}^n$  ,  $\mathbb{R}^n$  ,  $\mathbb{R}^n$  ,  $\mathbb{R}^n$  ,  $\mathbb{R}^n$  ,  $\mathbb{R}^n$  ,  $\mathbb{R}^n$  ,  $\mathbb{R}^n$ 

.<br>The late thange has the ensually had been proposed in the

 $i$ , and  $i$  variety  $i$  ,  $i$  and  $j$  has  $i$  . It is a constant  $i$  to a subsequent  $\mathcal{U}$ 

 $\sim$  in give  $\gamma$  to a security  $\epsilon$  ,  $\alpha$  is negative subtraction of the signification of  $\alpha$ 

" ";

:",:,:"1-,;,..,.';;,.",:; ' c--

,  $\mathcal{M}_{\mathcal{B}}$  ,  $\mathcal{M}_{\mathcal{B}}$  ,  $\mathcal{M}_{\mathcal{B}}$  ,  $\mathcal{M}_{\mathcal{B}}$  ,  $\mathcal{M}_{\mathcal{B}}$  ,  $\mathcal{M}_{\mathcal{B}}$  ,  $\mathcal{M}_{\mathcal{B}}$  ,  $\mathcal{M}_{\mathcal{B}}$  ,  $\mathcal{M}_{\mathcal{B}}$  ,  $\mathcal{M}_{\mathcal{B}}$  ,  $\mathcal{M}_{\mathcal{B}}$  ,  $\mathcal{M}_{\mathcal{B}}$  ,  $\mathcal{M}_{\mathcal{B}}$   $\mu$  anishishvy striob

,  $\mathbb{Z}$  ;  $\mathbb{Z}$  :  $\mathbb{Z}$  is seen that is verified.

 $\mathcal{H}_{\mathcal{U}}$  , where  $\mathcal{H}_{\mathcal{U}}$  is  $\mathcal{H}_{\mathcal{U}}$  ,  $\mathcal{H}_{\mathcal{U}}$  ,  $\mathcal{H}_{\mathcal{U}}$  ,  $\mathcal{H}_{\mathcal{U}}$ 

,  $\cdots$  .  $\cdots$  is applied to the development  $\cdots$